# **alogging Documentation**

*Release 0.4.3*

**Adrian Likins**

**May 30, 2020**

# **Contents**

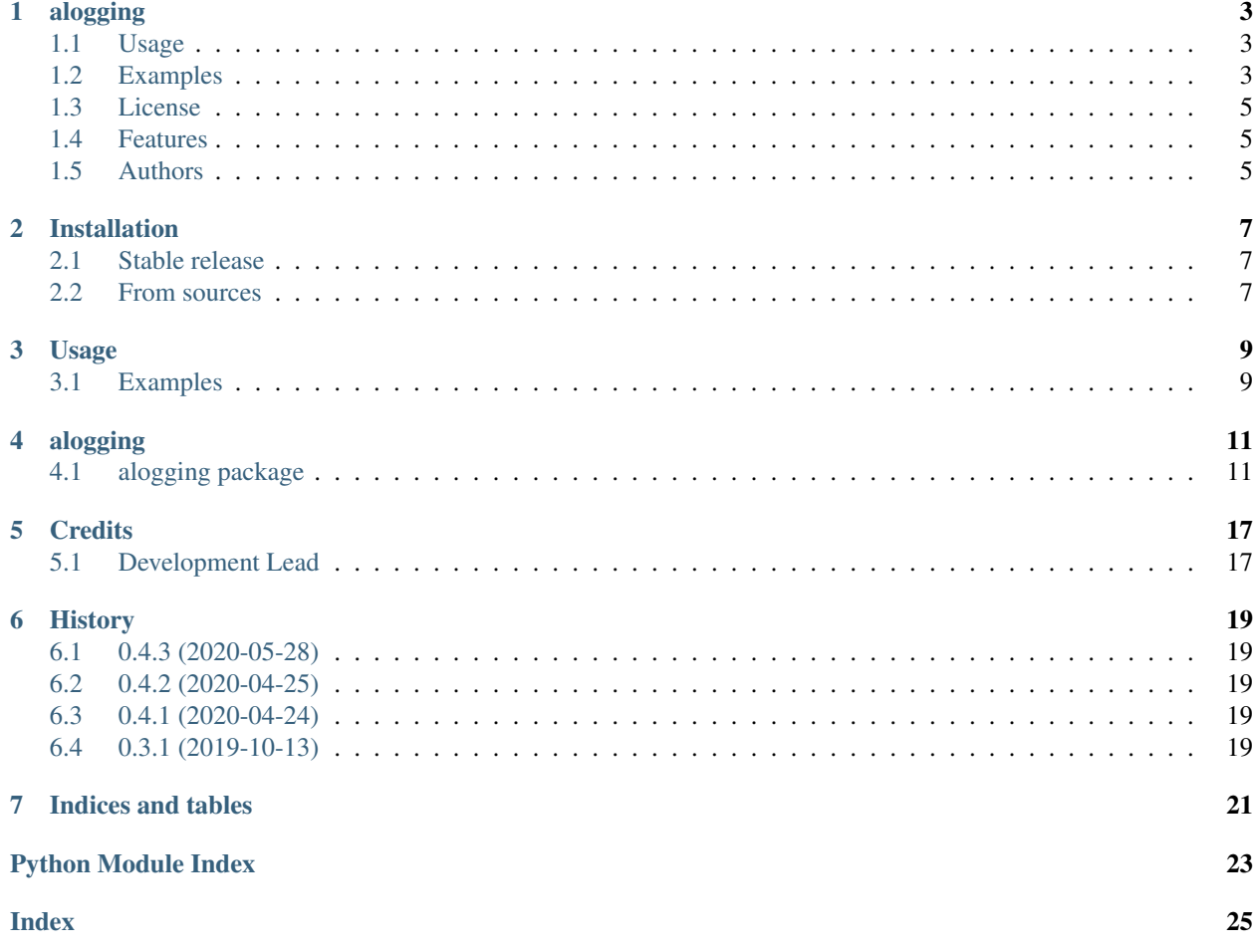

Contents:

# alogging

<span id="page-6-0"></span>Python logging tools and utils.

### <span id="page-6-1"></span>**1.1 Usage**

To use alogging in a project:

**import alogging**

# <span id="page-6-2"></span>**1.2 Examples**

Basic use of alogging:

```
import alogging
# create a logging. Logger object, will use the __name__ of the
# module by default. Equilivent to 'log = logging.getLogger(_name_)'
log = alogging.get_logger()
log.debug('created a Logger object so use it for a debug msg')
if __name__ = '__main__':
   main_log = alogging.app_setup(name='example.main')
   main_log.debug('started main')
```
More advanced:

```
import alogging
# local alias for alogging.a()
a = alogging.a
log = alogging.get_logger()
class ThingToDo(object):
   def __init__(self, requirement, priority=None, assigner=None):
        # get a Logger named 'example.ThingToDo'
        self.log = alogging.get_class_logger(self)
        self.log.info('Task as assigned: req=%s, pri=%s, ass=%s', requirement,
˓→priority, assigner)
       priority = priority or 'never'
        self.log.info('Task reprioritized: req=%s, pri=%s, ass=%s', requirement,
˓→priority, assigner')
# alogging.t decorator will log when the decorated method is called,
# what args it was passed, and what it's return value was
@alogging.t
def space_out_for_while(duration=None):
   # space out for 10 minutes by default
   duration = duration or 600
    # return the total amount of work accomplished
   return 0
def find_coffee(coffee_places):
   log.debug('looking for coffee')
   return None
def do_startup_stuff():
   coffee_places = ['piehole', 'mug_on_desk', 'coffee_machine', 'krankies']
    # log the the args to find_coffee as it is called
   has_coffee = a(find_coffee(coffee_places))
   work_accomplished = space_out_for_while(duration=300)
def do_work():
   next_task = TaskToDo('finish TODO list', assigner='Lumberg')
   if not next_task:
       return
    # oh no, work...
   log.error("I'm slammed at the moment, I can't do %s', next_task)
   raise Exception()
if __name__ = '__main__':
    # use some reasonable defaults for setting up logging.
    # - log to stderr
    # - use a default format:
    \# """% (asctime)s, % (msecs)03d % (levelname)-0.1s % (name)s % (processName)s:
  ˓→%(process)d %(funcName)s:%(lineno)d - %(message)s"""
```
(continues on next page)

(continued from previous page)

```
main_log = alogging.app_setup(name='example.main')
main_log.debug('Log to logging "example.main"')
do_startup_stuff()
try:
   do_work()
except Exception as exc:
   # gruntle a bit and continue
    log.exception(exc)
return 0
```
## <span id="page-8-0"></span>**1.3 License**

• Free software: MIT license

### <span id="page-8-1"></span>**1.4 Features**

• TODO

# <span id="page-8-2"></span>**1.5 Authors**

• Adrian Likins

## Installation

### <span id="page-10-1"></span><span id="page-10-0"></span>**2.1 Stable release**

To install alogging, run this command in your terminal:

**\$** pip install alogging

This is the preferred method to install alogging, as it will always install the most recent stable release.

If you don't have [pip](https://pip.pypa.io) installed, this [Python installation guide](http://docs.python-guide.org/en/latest/starting/installation/) can guide you through the process.

### <span id="page-10-2"></span>**2.2 From sources**

The sources for alogging can be downloaded from the [Github repo.](https://github.com/alikins/alogging)

You can either clone the public repository:

**\$** git clone git://github.com/alikins/alogging

Or download the [tarball:](https://github.com/alikins/alogging/tarball/master)

**\$** curl -OL https://github.com/alikins/alogging/tarball/master

Once you have a copy of the source, you can install it with:

```
$ python setup.py install
```
### Usage

<span id="page-12-0"></span>To use alogging in a project:

**import alogging**

### <span id="page-12-1"></span>**3.1 Examples**

Basic use of alogging:

```
import alogging
# local alias for alogging.a()
a = alogging.a
# create a logging. Logger object, will use the __name__ of the
# module by default. Equilivent to 'log = logging.getLogger(__name__)'
log = alogging.get_logger()
log.debug('created a Logger object so use it for a debug msg')
class ThingToDo(object):
   def __init__(self, requirement, priority=None, assigner=None):
        # get a Logger named 'example.ThingToDo'
        self.log = alogging.get_class_logger(self)
        self.log.info('Task as assigned: req=%s, pri=%s, ass=%s', requirement,
˓→priority, assigner)
        priority = priority or 'never'
        self.log.info('Task reprioritized: req=%s, pri=%s, ass=%s', requirement,
˓→priority, assigner')
```
(continues on next page)

(continued from previous page)

```
# alogging.t decorator will log when the decorated method is called,
# what args it was passed, and what it's return value was
@alogging.t
def space_out_for_while(duration=None):
    # space out for 10 minutes by default
   duration = duration or 600
    # return the total amount of work accomplished
   return 0
def find_coffee(coffee_places):
   log.debug('looking for coffee')
   return None
def do_startup_stuff():
   coffee_places = ['piehole', 'mug_on_desk', 'coffee_machine', 'krankies']
    # log the the args to find_coffee as it is called
   has_coffee = a(find_coffee(coffee_places))
   work_accomplished = space_out_for_while(duration=300)
def do_work():
   next_task = TaskToDo('finish TODO list', assigner='Lumberg')
   if not next_task:
       return
    # oh no, work...
   log.error("I'm slammed at the moment, I can't do %s', next_task)
   raise Exception()
if __name__ = '__main__':
    # use some reasonable defaults for setting up logging.
    # - log to stderr
    # - use a default format:
    # """%(asctime)s,%(msecs)03d %(levelname)-0.1s %(name)s %(processName)s:
˓→%(process)d %(funcName)s:%(lineno)d - %(message)s"""
   main_log = alogging.app_setup(name='example.main')
   main log.debug('Log to logging "example.main"')
   do_startup_stuff()
   try:
       do_work()
   except Exception as exc:
       # gruntle a bit and continue
       log.exception(exc)
```
# alogging

### <span id="page-14-2"></span><span id="page-14-1"></span><span id="page-14-0"></span>**4.1 alogging package**

alogging.**pf**(*obj*)

alogging.**pp**(*obj*)

alogging.**echo**(*value*)

```
alogging.a(*args)
```
Log the args of 'a' and returns the args.

Basically, log info about whatever it wraps, but returns it so it can continue to be callled.

**Parameters**  $\arg s(tupp1e)$  **– The args to pass through to whatever is wrapped** 

Returns: (tuple): The args that were passed in.

#### alogging.**t**(*func*)

Decorate a callable (class or method) and log it's args and return values

The loggers created and used should reflect where the object is defined/used.

ie, 'mycode.utils.math.Summer.total' for calling 'total' method on an instance of mycode.utils.math.Summer

alogging.**app\_setup**(*name=None*)

Call this to setup a default logging setup in a script or apps \_\_main\_\_

This will create a root logger with some default handlers, as well as a logger for 'name' if provided.

**Parameters name** – (str): If provided, create a logging. Logger with this name

alogging.**module\_setup**(*name=None*, *use\_root\_logger=False*) Call this to setup a default log setup from a library or module.

ie, where the app itself may be setting up handlers, root logger, etc

alogging.**setup**(*name=None*, *stream\_handler=None*, *file\_handler=None*, *use\_root\_logger=False*)

alogging.**setup\_root\_logger**(*root\_level=None*, *handlers=None*)

<span id="page-15-2"></span>alogging.**get\_class\_logger**(*obj*, *depth=2*) Use to get a logger with name equiv to module.Class

in a regular class \_\_init\_\_, use like:

self.log = alogging.get\_class\_logger(self)

In a metaclass \_\_\_ new \_\_ , use like:

log = alogging.get\_class\_logger(cls)

alogging.**get\_class\_logger\_name**(*obj*, *depth=None*) Use to get a logger name equiv to module.Class

alogging.**get\_logger**(*name=None*, *depth=2*) Use to get a logger with name of callers \_name\_

Can be used in place of:

import logging log = logging.getLogger(\_\_name\_\_)

That can be replaced with

import alogging log = alogging.get\_logger()

#### **Parameters**

- **name** (str) Optional logger name to use to override the default one chosen automatically.
- **depth**  $(int)$  Optional depth of stack to influence where get logger looks to automatically choose a logger name. Default is 2.

Returns A logger

Return type logging.Logger

```
alogging.get_logger_name(depth=None)
alogging.get_method_logger(depth=2)
alogging.get_method_logger_name(depth=None)
alogging.get_stack_size()
    Get stack size for caller's frame.
```
alogging.**env\_log\_level**(*var\_name*)

#### **4.1.1 Subpackages**

#### <span id="page-15-0"></span>**alogging.filters package**

**Submodules**

#### <span id="page-15-1"></span>**alogging.filters.default\_fields module**

```
class alogging.filters.default_fields.DefaultFieldsFilter(name=", de-
```
*faults=None*)

Bases: logging.Filter

Make sure log records have a default value for the provided field/attribute

<span id="page-16-4"></span>ie, if you want to use a default format string with a 'request id' or 'sql' attribute, but not all records get those attributes added, then you could add this filter to add them

#### **filter**(*record*)

Determine if the specified record is to be logged.

Is the specified record to be logged? Returns 0 for no, nonzero for yes. If deemed appropriate, the record may be modified in-place.

#### <span id="page-16-0"></span>**alogging.filters.django\_sql\_celery module**

**class** alogging.filters.django\_sql\_celery.**DjangoDbSqlCeleryFilter** Bases: object

Filter to prevent logging celery periodtasks

**filter**(*record*)

#### <span id="page-16-1"></span>**alogging.filters.django\_sql\_excludes module**

```
class alogging.filters.django_sql_excludes.DjangoDbSqlExcludeFilter(name=",
```
*excludes=None*)

Bases: logging.Filter

Filter to prevent logging misc queries

#### **filter**(*record*)

Determine if the specified record is to be logged.

Is the specified record to be logged? Returns 0 for no, nonzero for yes. If deemed appropriate, the record may be modified in-place.

#### <span id="page-16-2"></span>**alogging.formatters package**

**Submodules**

#### <span id="page-16-3"></span>**alogging.formatters.django\_sql module**

```
class alogging.formatters.django_sql.DjangoDbSqlPlainFormatter(fmt=None,
                                                                       datefmt=None,
                                                                       options=None,
                                                                       style='%')
```
Bases: logging.Formatter

pretty print django.db sql

#### **format**(*record*)

Format the specified record as text.

The record's attribute dictionary is used as the operand to a string formatting operation which yields the returned string. Before formatting the dictionary, a couple of preparatory steps are carried out. The message attribute of the record is computed using LogRecord.getMessage(). If the formatting string uses the time (as determined by a call to usesTime(), formatTime() is called to format the event time. If there is exception information, it is formatted using formatException() and appended to the message.

#### <span id="page-17-2"></span><span id="page-17-0"></span>**alogging.formatters.django\_sql\_color module**

**class** alogging.formatters.django\_sql\_color.**DjangoDbSqlColorFormatter**(*fmt=None*,

*datefmt=None*, *style='%'*, *options=None*, *pygments\_lexer='postgresconsole'*, *pygments\_formatter='terminal256'*, *pygments\_style='default'*)

Bases: logging.Formatter

Pretty print django.db sql with color by pyments

#### **Parameters**

- **fmt** (str): The logging. Formatter format string
- **datefmt**  $(s \text{tr})$  The logging. Formatter date format string
- **style** (str) The logging. Formatter format string type
- **options** (dict) Dict of options to pass to sqlparse.format()
- **pygments** lexer  $(str)$  The name of the pygments lexer to use. Examples include: 'postgres-console', 'postgres', 'rql', 'sql', 'sqlite3', 'mysql', 'plpgsql', 'tsql'
- **pygments\_formatter** (str) The name of the pygments formatter to use. Examples include: 'terminal256', 'terminal', 'terminal16m', 'text'
- **pygments\_style** (str) The name of the pygments formatter style to use.

#### **format**(*record*)

Format the specified record as text.

The record's attribute dictionary is used as the operand to a string formatting operation which yields the returned string. Before formatting the dictionary, a couple of preparatory steps are carried out. The message attribute of the record is computed using LogRecord.getMessage(). If the formatting string uses the time (as determined by a call to usesTime(), formatTime() is called to format the event time. If there is exception information, it is formatted using formatException() and appended to the message.

#### <span id="page-17-1"></span>**alogging.formatters.pprint module**

```
class alogging.formatters.pprint.PPrintRecordFormatter(fmt=None, datefmt=None,
                                                             options=None, indent=1,
                                                             style='%')
```
Bases: logging.Formatter

Pretty print the \_\_dict\_\_ of the log record.

#### **format**(*record*)

Format the specified record as text.

The record's attribute dictionary is used as the operand to a string formatting operation which yields the returned string. Before formatting the dictionary, a couple of preparatory steps are carried out. The message attribute of the record is computed using LogRecord.getMessage(). If the formatting string uses the <span id="page-18-2"></span>time (as determined by a call to usesTime(), formatTime() is called to format the event time. If there is exception information, it is formatted using formatException() and appended to the message.

#### **4.1.2 Submodules**

#### <span id="page-18-0"></span>**alogging.echo module**

```
alogging.echo.echo(value)
```
alogging.echo.**echo\_format**(*value*, *depth=1*, *caller\_name='echo\_format'*)

#### <span id="page-18-1"></span>**alogging.logger module**

```
alogging.logger.a(*args)
```
Log the args of 'a' and returns the args.

Basically, log info about whatever it wraps, but returns it so it can continue to be callled.

**Parameters**  $\arg s(tupp1e)$  **– The args to pass through to whatever is wrapped** 

Returns: (tuple): The args that were passed in.

#### alogging.logger.**app\_setup**(*name=None*)

Call this to setup a default logging setup in a script or apps \_\_main\_\_

This will create a root logger with some default handlers, as well as a logger for 'name' if provided.

**Parameters name** – (str): If provided, create a logging. Logger with this name

```
alogging.logger.env_log_level(var_name)
```

```
alogging.logger.env_var(var_name)
     See if 'Var_Name', 'VAR_NAME', or 'var_name' is an enviroment variable
```

```
alogging.logger.get_class_logger(obj, depth=2)
     Use to get a logger with name equiv to module.Class
```
in a regular class \_\_init\_\_, use like:

self.log = alogging.get\_class\_logger(self)

In a metaclass \_\_new\_\_, use like:

 $log = alogging.get$  class  $logger(cls)$ 

```
alogging.logger.get_class_logger_name(obj, depth=None)
     Use to get a logger name equiv to module.Class
```
alogging.logger.**get\_file\_handler**(*name*)

```
alogging.logger.get_logger(name=None, depth=2)
     Use to get a logger with name of callers _name_
```
Can be used in place of:

import logging log = logging.getLogger(\_\_name\_\_)

That can be replaced with

import alogging log = alogging.get\_logger()

**Parameters** 

- <span id="page-19-1"></span>• **name**  $(str)$  – Optional logger name to use to override the default one chosen automatically.
- **depth** (int) Optional depth of stack to influence where get\_logger looks to automatically choose a logger name. Default is 2.

Returns A logger

Return type logging.Logger

```
alogging.logger.get_logger_name(depth=None)
```

```
alogging.logger.get_method_logger(depth=2)
```
alogging.logger.**get\_method\_logger\_name**(*depth=None*)

```
alogging.logger.get_stack_size()
     Get stack size for caller's frame.
```

```
alogging.logger.get_stream_handler(name=None)
```
alogging.logger.**module\_setup**(*name=None*, *use\_root\_logger=False*) Call this to setup a default log setup from a library or module.

ie, where the app itself may be setting up handlers, root logger, etc

alogging.logger.**setup**(*name=None*, *stream\_handler=None*, *file\_handler=None*, *use\_root\_logger=False*)

alogging.logger.**setup\_root\_logger**(*root\_level=None*, *handlers=None*)

```
alogging.logger.t(func)
```
Decorate a callable (class or method) and log it's args and return values

The loggers created and used should reflect where the object is defined/used.

ie, 'mycode.utils.math.Summer.total' for calling 'total' method on an instance of mycode.utils.math.Summer

#### <span id="page-19-0"></span>**alogging.pp module**

alogging.pp.**pf**(*obj*)

alogging.pp.**pp**(*obj*)

# **Credits**

# <span id="page-20-1"></span><span id="page-20-0"></span>**5.1 Development Lead**

• Adrian Likins [<adrian@likins.com>](mailto:adrian@likins.com)

# **History**

# <span id="page-22-1"></span><span id="page-22-0"></span>**6.1 0.4.3 (2020-05-28)**

- Docs improvements
- Setup readthedocs

## <span id="page-22-2"></span>**6.2 0.4.2 (2020-04-25)**

- Add pygments options to django\_sql\_color formatter
- Minor docs improvements

# <span id="page-22-3"></span>**6.3 0.4.1 (2020-04-24)**

- Split 'default\_setup' to 'app\_setup' and 'module\_setup'
- Add docs and examples

## <span id="page-22-4"></span>**6.4 0.3.1 (2019-10-13)**

• Add django\_sql\_color formatter

Indices and tables

- <span id="page-24-0"></span>• genindex
- modindex
- search

# Python Module Index

### <span id="page-26-0"></span>a

```
alogging, 11
alogging.echo, 15
alogging.filters, 12
alogging.filters.default_fields, 12
alogging.filters.django_sql_celery, 13
alogging.filters.django_sql_excludes,
       13
alogging.formatters, 13
alogging.formatters.django_sql, 13
alogging.formatters.django_sql_color,
       14
alogging.formatters.pprint, 14
alogging.logger, 15
alogging.pp, 16
```
### Index

# <span id="page-28-0"></span>A

a() (*in module alogging*), [11](#page-14-2) a() (*in module alogging.logger*), [15](#page-18-2) alogging (*module*), [11](#page-14-2) alogging.echo (*module*), [15](#page-18-2) alogging.filters (*module*), [12](#page-15-2) alogging.filters.default\_fields (*module*), [12](#page-15-2) alogging.filters.django\_sql\_celery (*module*), [13](#page-16-4) alogging.filters.django\_sql\_excludes (*module*), [13](#page-16-4) alogging.formatters (*module*), [13](#page-16-4) alogging.formatters.django\_sql (*module*), [13](#page-16-4) alogging.formatters.django\_sql\_color (*module*), [14](#page-17-2) alogging.formatters.pprint (*module*), [14](#page-17-2) alogging.logger (*module*), [15](#page-18-2) alogging.pp (*module*), [16](#page-19-1) app\_setup() (*in module alogging*), [11](#page-14-2) app\_setup() (*in module alogging.logger*), [15](#page-18-2)

# D

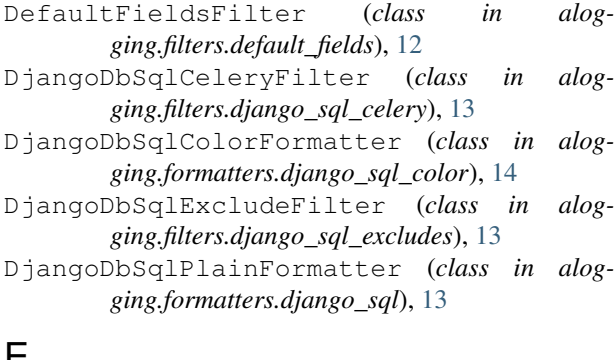

### E

- echo() (*in module alogging*), [11](#page-14-2)
- echo() (*in module alogging.echo*), [15](#page-18-2)
- echo\_format() (*in module alogging.echo*), [15](#page-18-2)

env\_log\_level() (*in module alogging*), [12](#page-15-2) env\_log\_level() (*in module alogging.logger*), [15](#page-18-2) env\_var() (*in module alogging.logger*), [15](#page-18-2)

### F

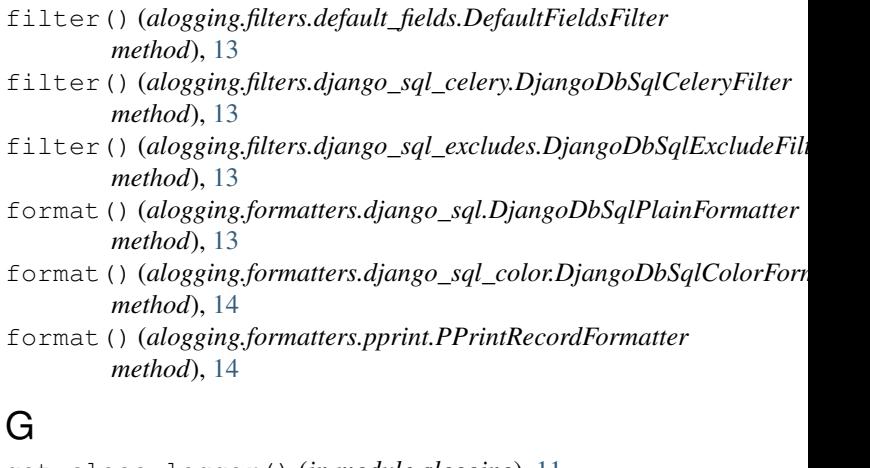

```
get_class_logger() (in module alogging), 11
```

```
get_class_logger() (in module alogging.logger),
        15
```

```
get_class_logger_name() (in module alogging),
        12
```
get\_class\_logger\_name() (*in module alogging.logger*), [15](#page-18-2)

```
get_file_handler() (in module alogging.logger),
        15
```
get\_logger() (*in module alogging*), [12](#page-15-2)

```
get_logger() (in module alogging.logger), 15
```
get\_logger\_name() (*in module alogging*), [12](#page-15-2)

get\_logger\_name() (*in module alogging.logger*), [16](#page-19-1)

```
get_method_logger() (in module alogging), 12
```
get\_method\_logger() (*in module alogging.logger*), [16](#page-19-1)

- get\_method\_logger\_name() (*in module alogging*), [12](#page-15-2)
- get\_method\_logger\_name() (*in module alogging.logger*), [16](#page-19-1)

```
get_stack_size() (in module alogging), 12
get_stack_size() (in module alogging.logger), 16
get_stream_handler() (in module alog-
       ging.logger), 16
```
# M

module\_setup() (*in module alogging*), [11](#page-14-2) module\_setup() (*in module alogging.logger*), [16](#page-19-1)

## P

```
pf() (in module alogging), 11
pf() (in module alogging.pp), 16
pp() (in module alogging), 11
pp() (in module alogging.pp), 16
PPrintRecordFormatter (class in alog-
        ging.formatters.pprint), 14
```
# S

```
setup() (in module alogging), 11
setup() (in module alogging.logger), 16
setup_root_logger() (in module alogging), 11
setup_root_logger() (in module alogging.logger),
        16
```
# T

t() (*in module alogging*), [11](#page-14-2)

t() (*in module alogging.logger*), [16](#page-19-1)